IBM Z Cyber Vault and IMS

Tracy Dean, Product Manager, IMS Tools and z/VM Tools [tld1@us.ibm.com](mailto:tld1@us.ibm.com)

August 2023

—

### Logical data corruption

• Hardware components are working as expected

- Data becomes destroyed or corrupted on a content level, including
	- **Deletion**
	- **Encryption**
	- Selective manipulation
- Cannot be prevented with traditional HA/DR solutions
	- HA/DR is not content-aware
	- Continuous replication solutions quickly propagate any content level corruption to all copies
- Undetected data corruption, also known as **silent data corruption**, results in the most dangerous errors as there is no indication that the data is incorrect.

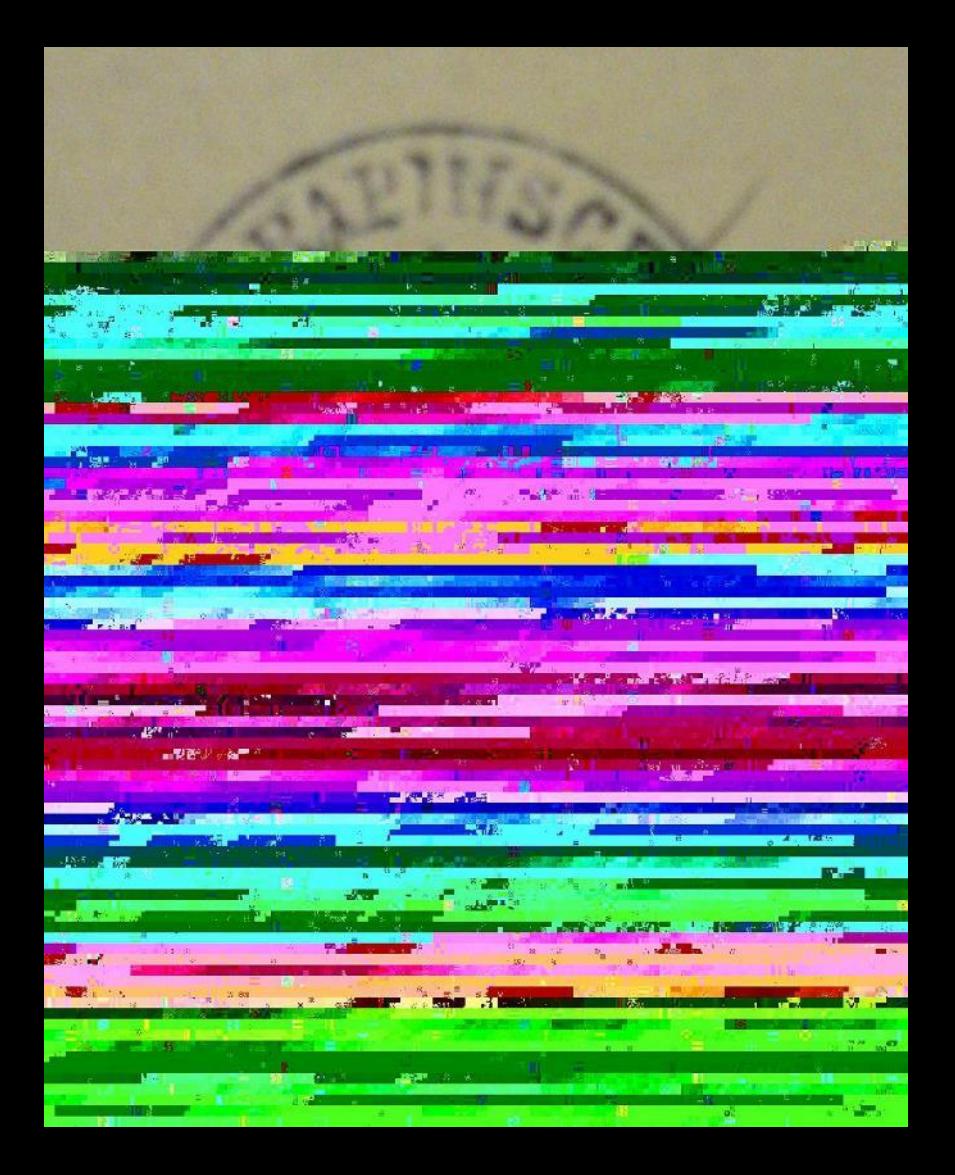

### Why traditional resiliency solutions will not protect you from logical data corruption

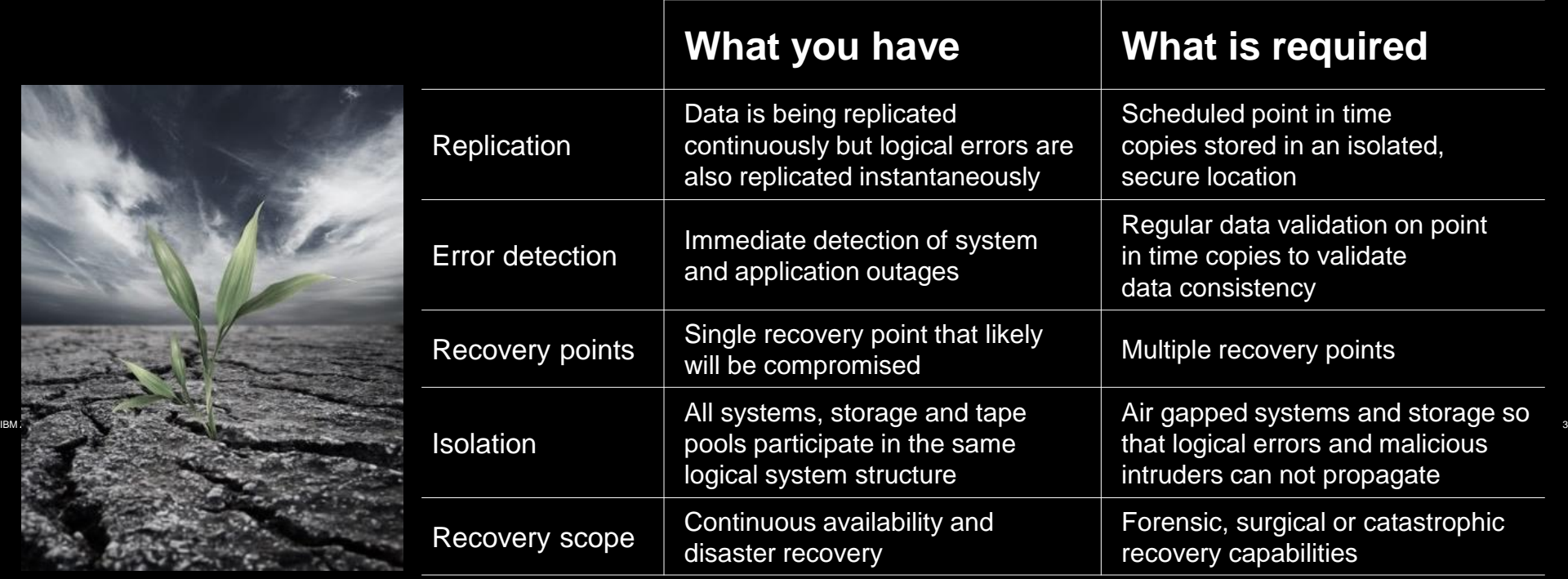

### IBM Z Cyber Vault

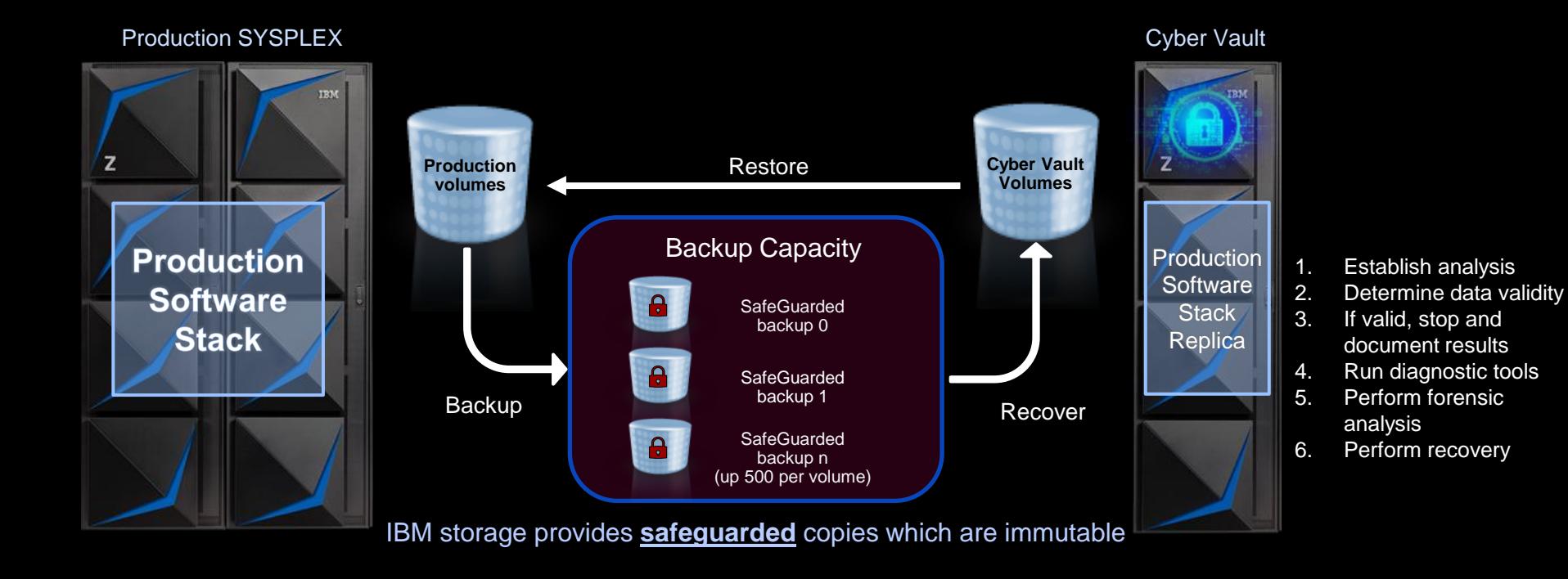

# IBM Z Cyber Vault Focus areas for IMS

Data and data structure validation

Forensic analysis

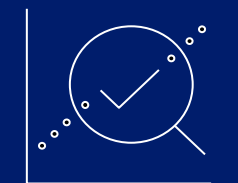

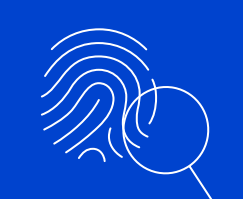

**Surgical** recovery

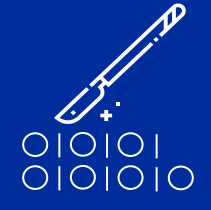

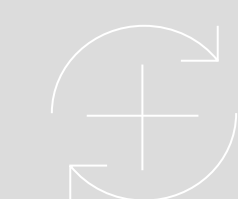

### Catastrophic Offline backup

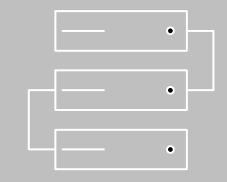

### Validation - Forensic analysis – Surgical recovery in the Z Cyber Vault

- Repeatable and automated
- Time consistent copy is clean
- System is operational
- What, when and how data was corrupted
- Can not be automated
- Tools may help, application knowledge required

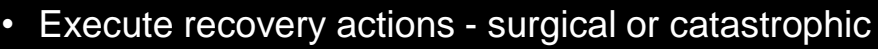

Use existing templates and predefined procedures

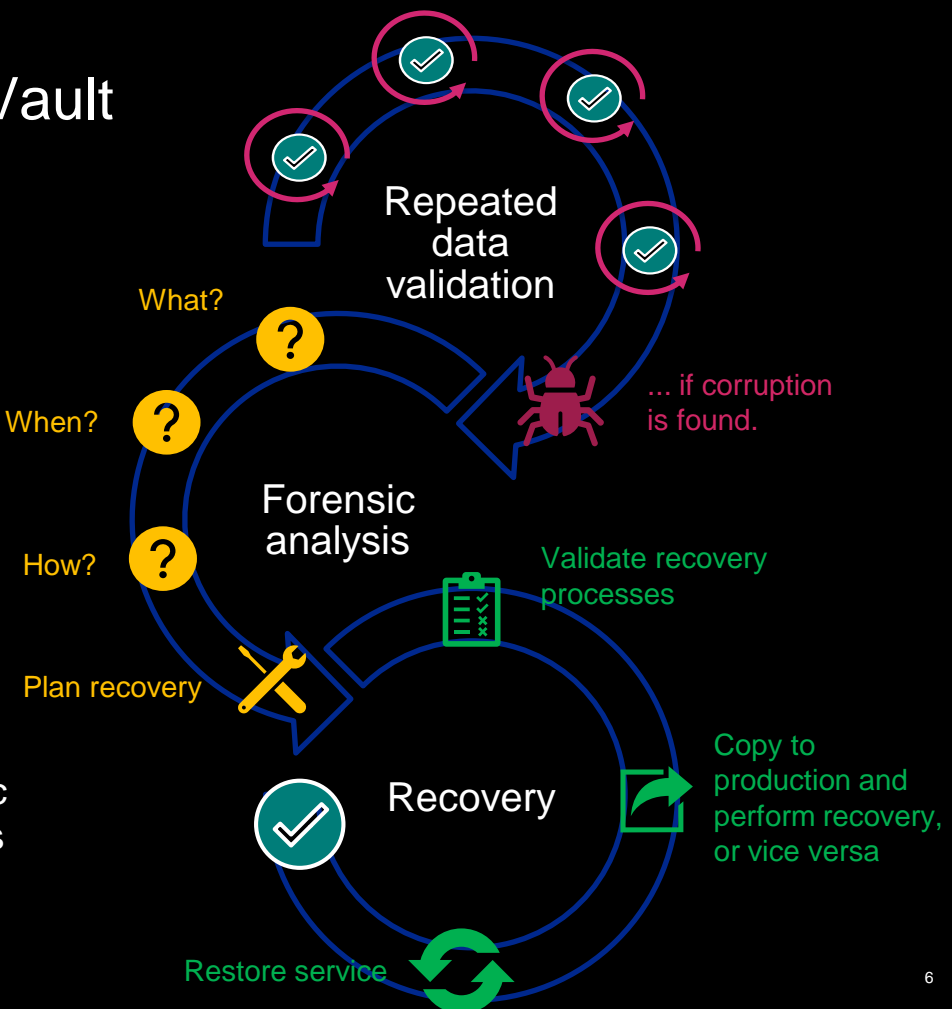

### **IBM Z Cyber Vault – data validation**

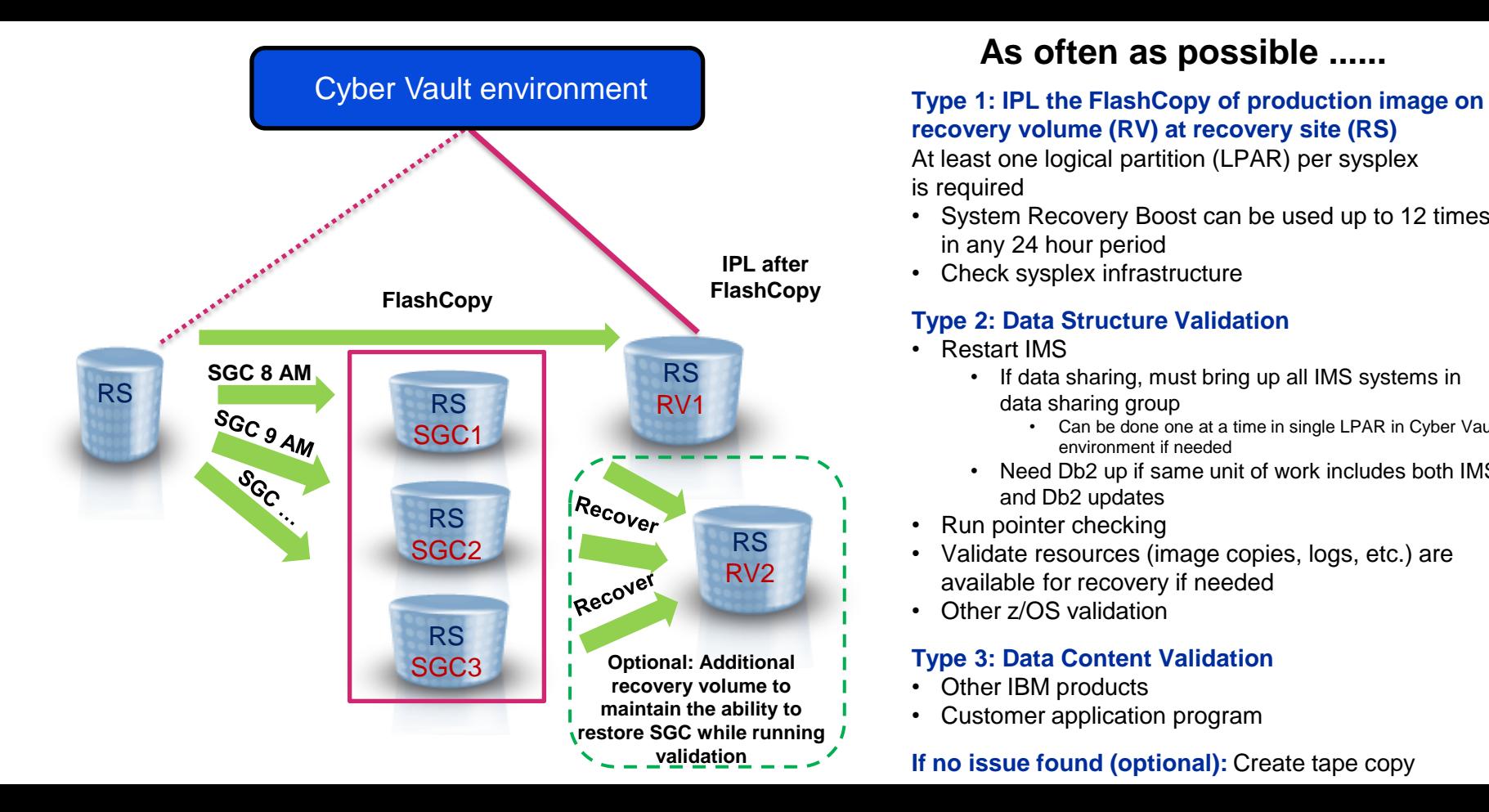

### **As often as possible ......**

**recovery volume (RV) at recovery site (RS)**

At least one logical partition (LPAR) per sysplex is required

- System Recovery Boost can be used up to 12 times in any 24 hour period
- Check sysplex infrastructure

#### **Type 2: Data Structure Validation**

- Restart IMS
	- If data sharing, must bring up all IMS systems in data sharing group
		- Can be done one at a time in single LPAR in Cyber Vault environment if needed
	- Need Db2 up if same unit of work includes both IMS and Db2 updates
- Run pointer checking
- Validate resources (image copies, logs, etc.) are available for recovery if needed
- Other z/OS validation

#### **Type 3: Data Content Validation**

- Other IBM products
- Customer application program

#### **If no issue found (optional):** Create tape copy

### IBM Z Cyber Vault – data validation

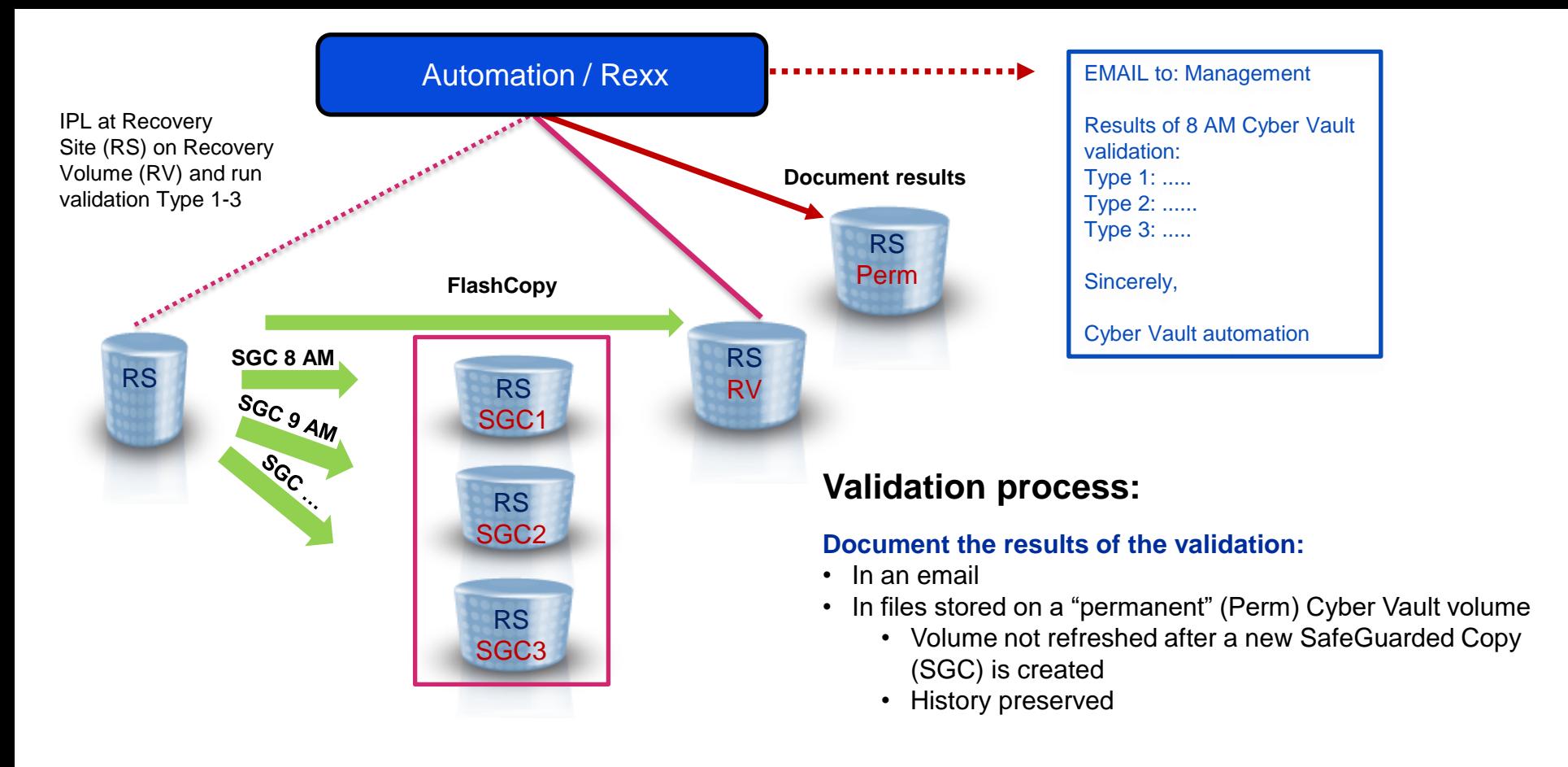

### IMS data structure validation **Pointer checking to validate database structure**

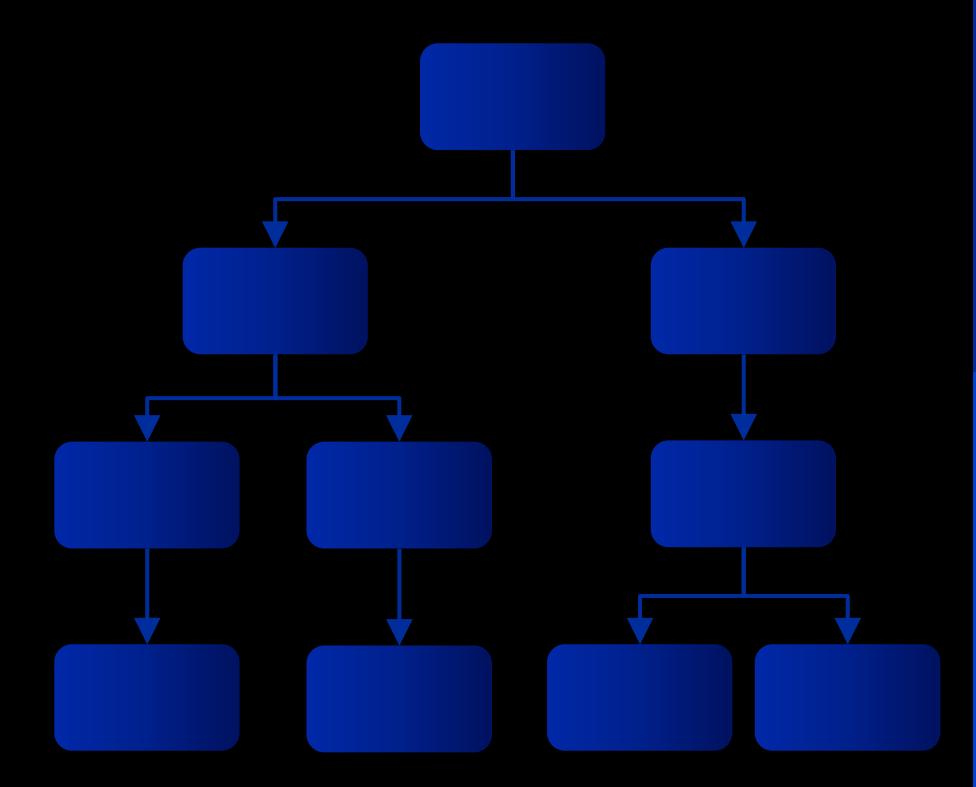

- Find and report on pointer errors
- Detect changes in database characteristics such as size and number of segments
- IBM solutions
	- ➢ **IMS High Performance Pointer Checker** for full function databases
	- ➢ **IMS Fast Path Solution Pack** for fast path databases

#### **Recovery readiness**

- Verify assets needed for recovery are available
- IBM solution
	- ➢ **IMS Recovery Solution Pack** for all IMS databases
	- ➢ **IMS Tools Base** for web UI showing recovery readiness exceptions

### Forensic analysis in general

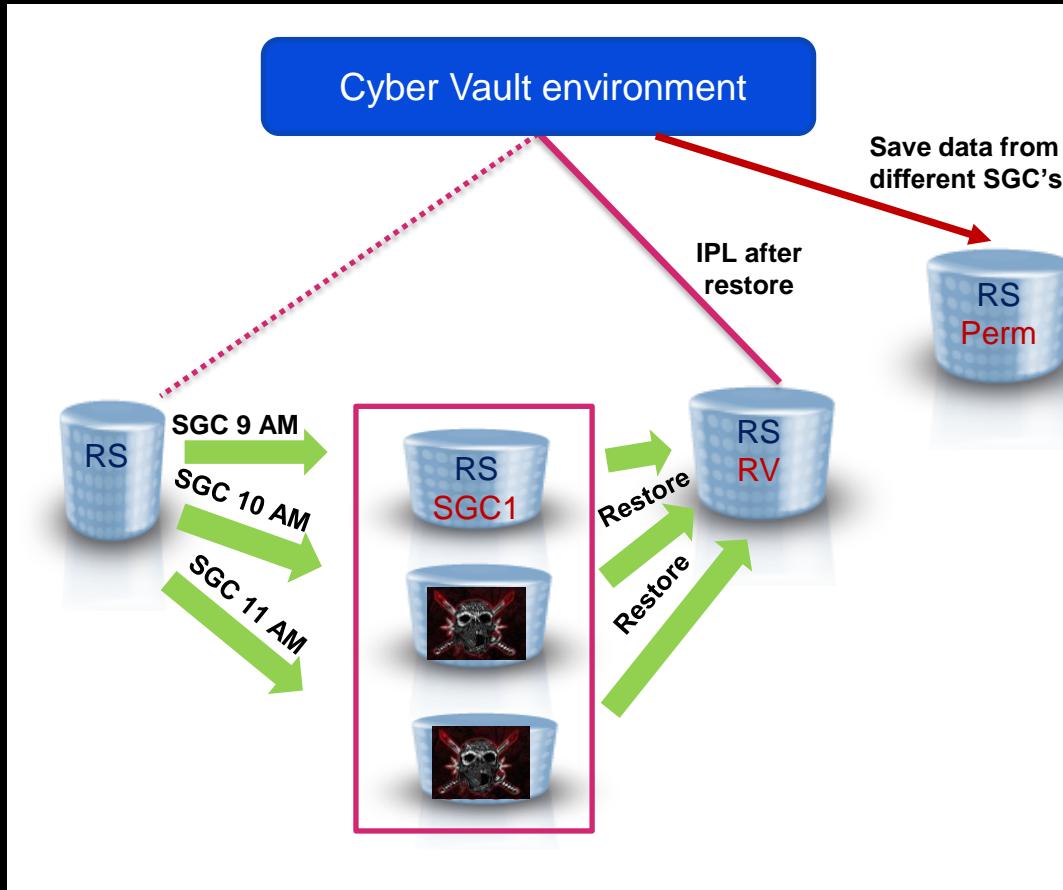

### **Determine start of data corruption …**

- **IPL** each SafeGuarded Copy (SGC) on the Recovery Volume (RV) at the recovery site (RS)
	- Save logs from each SGC on the Cyber Vault permanent volume

#### **Understand** the problem

- Run specific data structure and data content analysis on each stored SafeGuarded Copies until a "clean" copy is found
- Use tools to analyze databases and logs from corrupted SGC's to fully understand the scope of the problem and when it first occurred
- **Identify** steps forward
	- Create a strategy for recovery dependent on availability of database image copy files and extent of corruption

### IMS forensic analysis

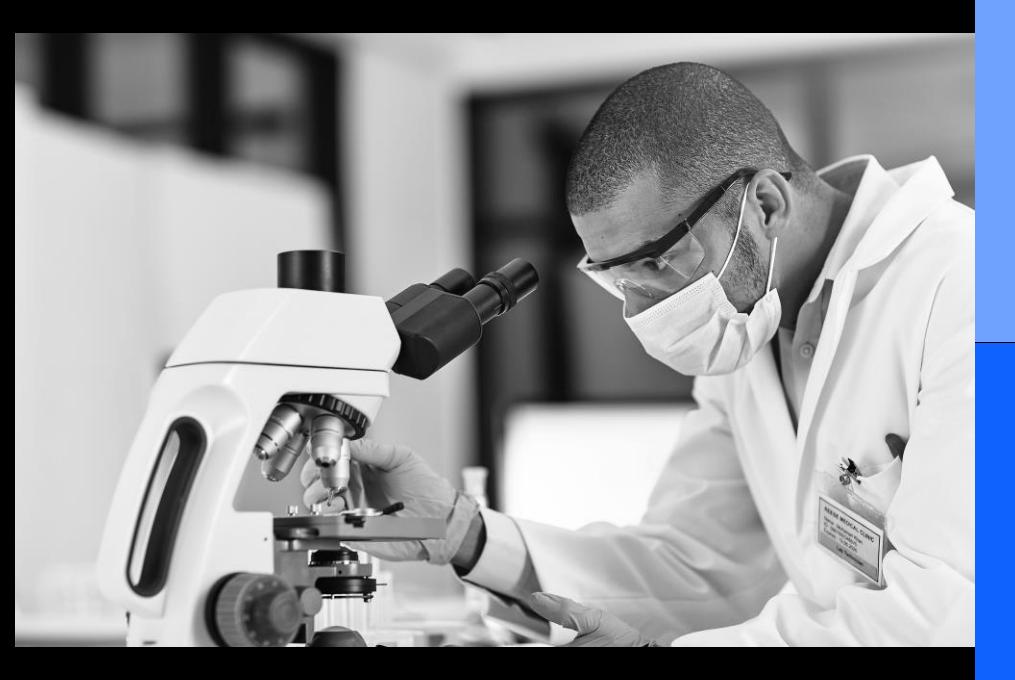

### **Collect data in production environments**

- **IMS**: log data created automatically, including all database updates
- **IMS Connect**: requires tools to collect data for applications connecting to IMS via TCP/IP
- **IBM** solution
	- ➢ **IMS Connect Extensions** (running in production) to collect data for IMS Connect transactions

#### **Create reports**

- List transactions processed during a time period, including filters
- IBM solution
	- ➢ **IMS Performance Analyzer** for flexible report creation

### **Perform analysis**

- View details of specific transactions
- IBM solution
	- ➢ **IMS Problem Investigator** for deep dive analysis of IMS transactions

### Forensic analysis for the example scenario

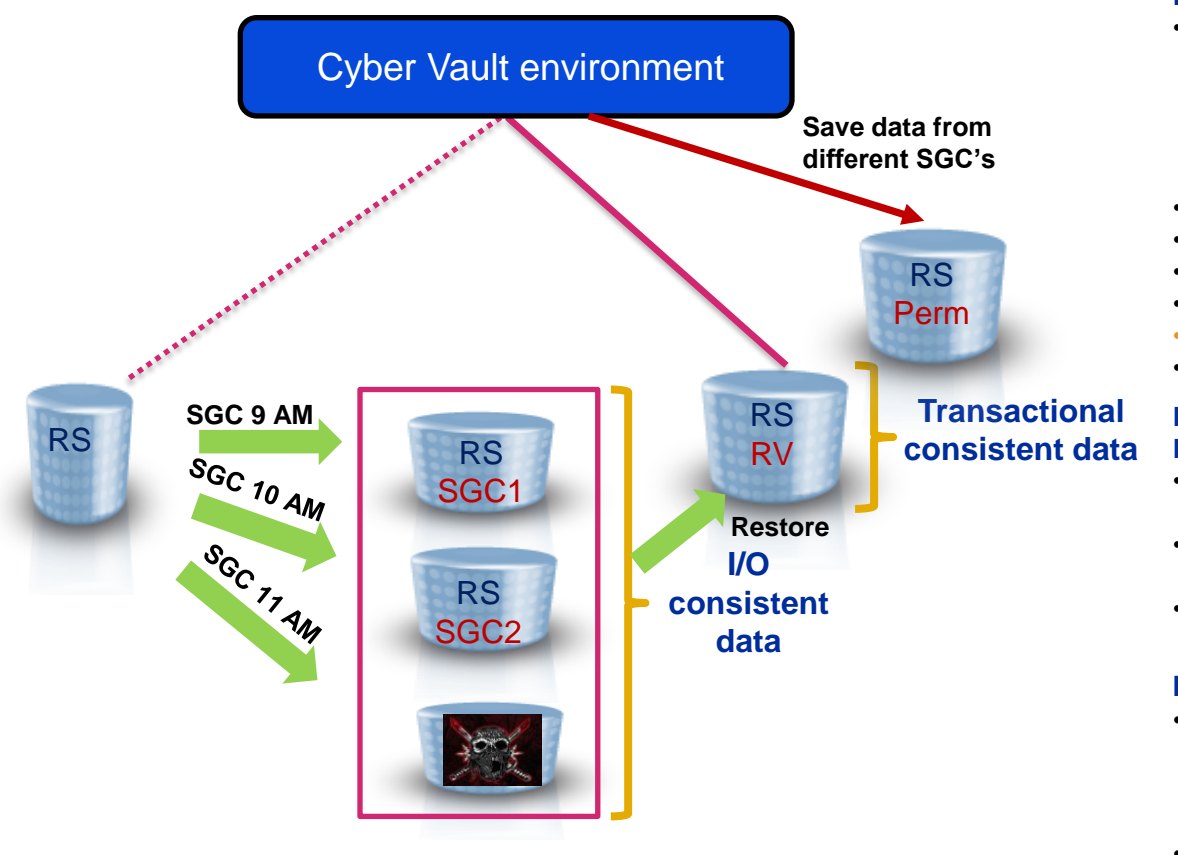

#### **Find clean SafeGuarded Copy and retrieve logs**

- IPL with 11:00 AM SafeGuarded Copy (SGC) at the recovery site (RS**)**
	- At least one Logical Partition (LPAR) per sysplex is required
	- System Recovery Boost Upgrade record used for one IPL per day
- Check sysplex infrastructure
- Save logs to permanent volume
- Restart IMS (all data sharing group members)
- Validate database structure, IMS HP Pointer Checker
- **11:00 AM SGC is corrupted**
- Repeat with previous SGC until clean copy is found

#### **Result of IPL and Subsystem restart on Recovery Volumes (RV)**

- All "in flight" transactions are written from log to database or backed out
- RS / RV contains "**Transactional consistent data**" at 10:00 AM
- RS / RV can be used as a base for surgical recovery to production

#### **IMS log analysis**

- Use IMS Performance Analyzer and IMS Problem Investigator for logs on permanent volume to identify the exact time when the corruption occurs
- Determine that malicious activity occurred at 10:50 AM

# Surgical recovery - scenarios

Surgical Recovery is rather complex and the execution is dependent mainly on which data is available where for restore and recovery. When surgical recovery is required, the first step is to identify the actual scenario

- **1. Backups are available in production**
- Valid image copies of database exist in production environment

**2. Backups are available in the Cyber Vault only**

- Valid image copies of database do not exist in production environment
- Valid image copies exist on DASD in Cyber Vault environment
- **3. No backups are available in production nor the Cyber Vault environment**
- Valid image copies do not exist in production environment
- Valid image copies do not exist on DASD in Cyber Vault environment

### Detailed scenario description (example)

### **Scenario - physical architecture:**

- Assume a 3-site solution: Active sysplex across 2 sites in city A with a Global Mirror to city B far away
- Data center in city B serves as Disaster Recovery (D/R) site
- SafeGuarded Copy (SGC) and Cyber Vault are implemented in city B, copies are taken every hour (8:00 AM, 9:00 AM, ...)
- Validation is done on a consistent frequency in Cyber Vault environment
- The client is running 25 applications called A1 A25

### **Problem description:**

- 11:25 AM: logical corruption is detected when performing data validation on the 11:00 AM SafeGuarded Copy
- Forensic analysis shows the corruption began at 10:50 AM and two applications (A3 and A4) are impacted, 23 applications are free of errors
- The two impacted applications were stopped in production immediately

### **Remark:**

- Of course the scenarios are a bit different depending on the database (IMS / Db2 / other)
- This presentation focuses on IMS

### IBM Z Cyber Vault (3-site solution, virtual isolation)

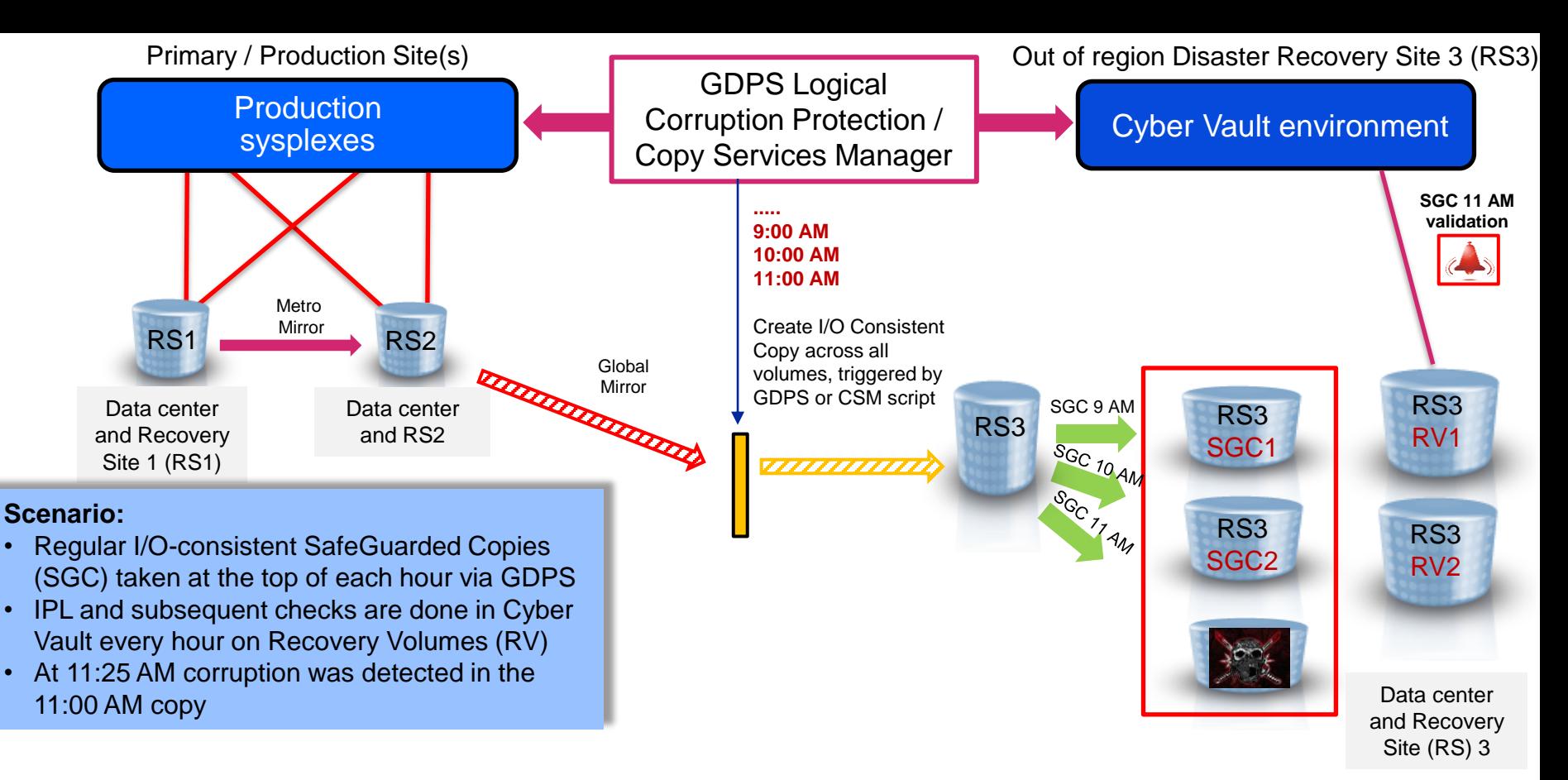

### Choosing a recovery scenario

#### **Recovery scenario 1**

Image copies and logs for applications A3 and A4 are available at the production site

Image copies were taken after batch end at 5:10 AM (before the 10:50 AM corruption)

#### **Recovery scenario 2**

Image copies and logs in production have been made unusable by malicious activity

Image copies from 5:10 AM are on disk in every SafeGuarded Copy (SGC) since 6:00 AM

Logs are available on disk in every SafeGuarded Copy

#### **Recovery scenario 3**

Image copies created directly on tape and corrupted in production environment

No image copies exist in the Cyber Vault environment

A good copy of the database is found in the 10:00 AM SafeGuarded Copy (SGC) and the database logs are found in the 11:00 AM SGC

### Surgical recovery - **scenario 1** *Image copies and logs available in production*

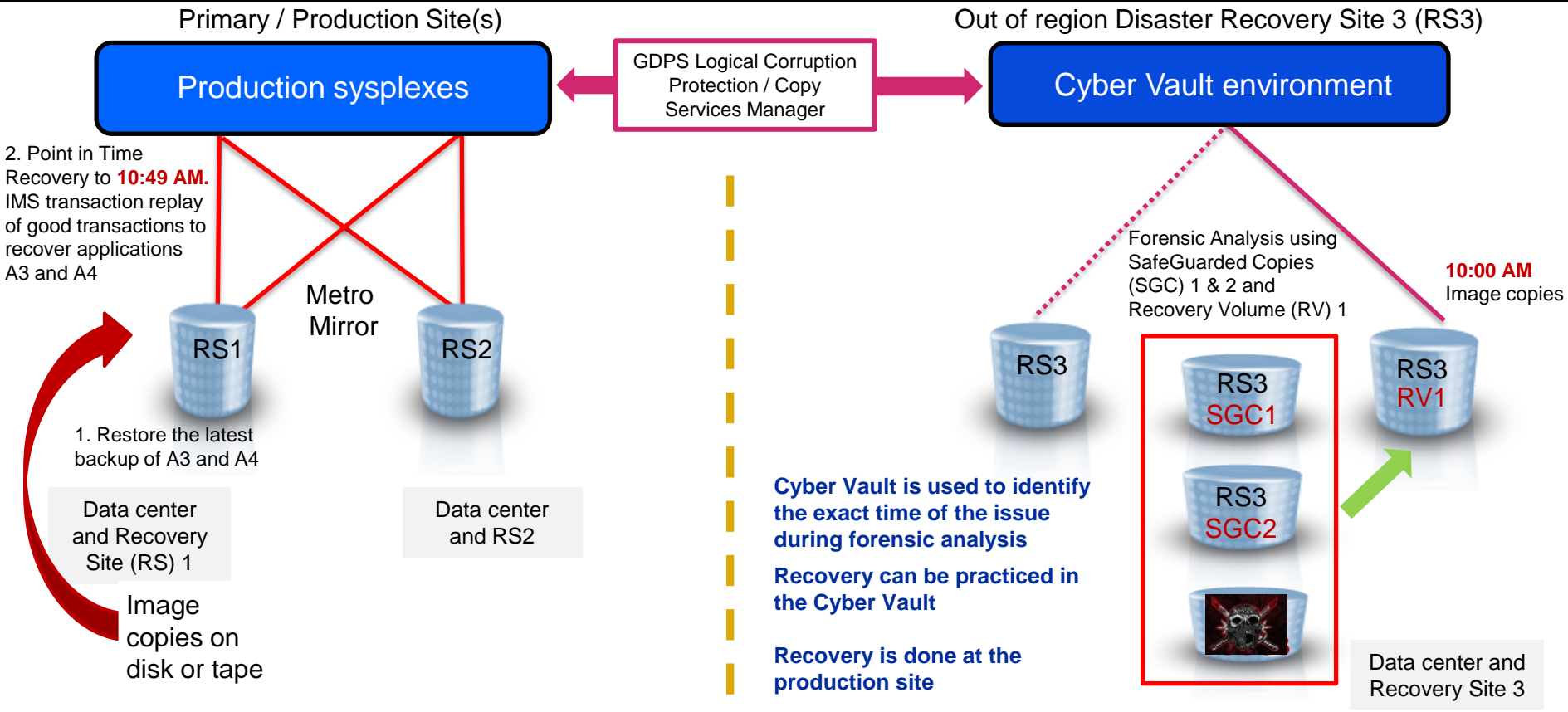

### Detailed description - **scenario 1**

#### **Assumption:**

- Uncorrupted image copies available in production
- Log files are usable (not corrupted)
- Tape and disk are accessible

### **Recovery approach:**

- Identify the malicious transaction in the Cyber Vault environment
- Perform Point in Time Recovery of the database from production site image copies to a point before the malicious transaction (10:49 AM)
	- Includes log forward apply
	- Business as Usual
- Use IMS Queue Control Facility to replay "good" transactions after 10:50 AM malicious transaction

#### **Consequence:**

- At a minimum, database recovered to consistent point before malicious activity at 10:50 AM
- Additional good transactions starting from the time of the malicious activity (10:50 AM in our example) are recovered if you are able to identify and replay them without jeopardizing consistency

### Surgical recovery - **scenario 2** *Image copies only available in Cyber Vault*

#### Primary / Production Site(s) example 2 out of region Disaster Recovery Site 3 (RS3) GDPS Logical Corruption Production sysplexes C<sub>yber</sub> Vault environment Protection / Copy Services ManagerPoint in Time Recovery to **10:49 AM**, IMS **10:00 AM** transaction replay of good transactions to Image copies recover applications Restore selected data Metro from SafeGuarded A3 and A4 at Recovery **11:00 AM** Site 1 (RS1) Copies (SGC) 1 & 2 to IMS logs Mirror RS1 RS2 Recovery Volume (RV) 1 RS3 RS3 RS3 RV1 SGC1 Data center 1 Data center 2 **Copies are made**  RS3 **Copy the existing image using Storage Receive selected image copies of**  SGC2 **copies or IMS database technology IMS database data sets on staging data sets from the Cyber volumes and start usual database Vault disks back to the recovery including log apply until production environment**  $350<sub>4</sub>$ **before the incident** SGC3 **Staging Staging** Volume Volume Œ  $\mathbf{CD}$ Data center 3

### Detailed description - **scenario 2**

#### **Assumptions:**

- IMS is available for most applications (including log files, etc.)
- Log files are corrupted in production
- Image copies are **not** accessible in production because either they do not exist, were corrupted by malicious activity, or the tape catalog was corrupted

#### **Recovery approach:**

- Identify the malicious transaction
- If an image copy was stored on disk before copied to tape
	- Should be found in one of the SafeGuarded Copies (SGC)
	- Image copy can be copied from Cyber Vault to production using staging volumes
- If no image copies available
	- Create image copies from the "clean" database within the Cyber Vault
	- Copy image copies from Cyber Vault to production using staging volumes
- Copy logs from 11:00 AM SGC to production using staging volumes
- Recover the database from image copies and replay good transactions same as scenario 1
- Alternatively copy database data sets from SGC to staging volumes and replace production database data sets

#### **Consequence:**

- At a minimum, database recovered to consistent point before malicious activity at 10:50 AM
- Additional good transactions starting from the time of the malicious activity (10:50 AM in our example) are recovered if you are able to identify and replay them without jeopardizing consistency

### Surgical recovery - **scenario 3, phase 1** *No image copies in production nor Cyber Vault*

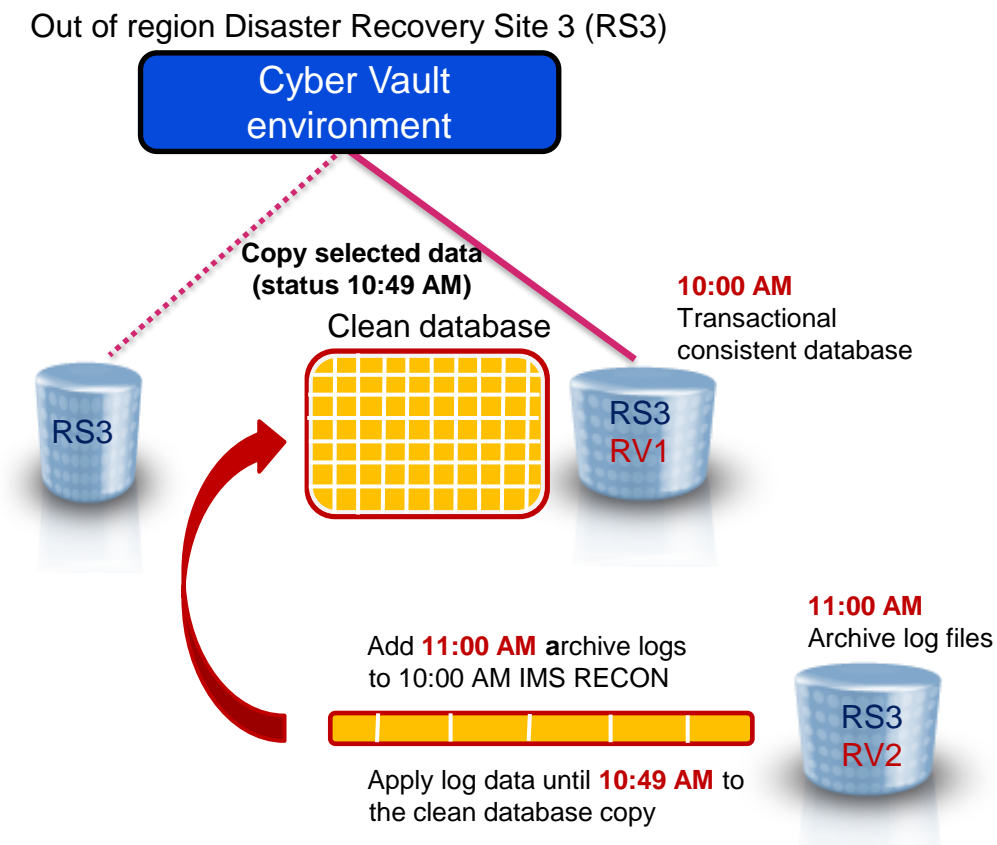

**Create database recovered to 10:49 AM in Cyber Vault environment on Recovery Volume (RV) 1**

#### **Identify base for recovery (after 11:25 AM data validation):**

- Perform forensic analysis using database log files and tools to determine the time and source of the problem
- Pick a copy at Recovery Site 3 (RS3) which serves as base for recovery, 10:00 AM copy IPLed on Recovery Volume 1 (RV1) in this example
- Copy the logs and RECON from a later copy (11:00 AM in this example) over to the "base of recovery" copy (10:00 AM)

#### **Recovery**

- Notify IMS that the 10:00 AM copy will be used for recovery with NOTIFY.UIC command
- Execute Point in Time Recovery (PITR) with IMS Database Recovery Facility specifying USEUICTIME
	- Applies database log content to the database for a status just before the corruption occurred
- Replay the "good" transactions from 10:50 AM to 11:00 AM using IMS Queue Control Facility

#### **Checking**

Start the applications in the Cyber Vault environment (separated network - no access from outside) and check status

### Surgical recovery - **scenario 3, phase 2**

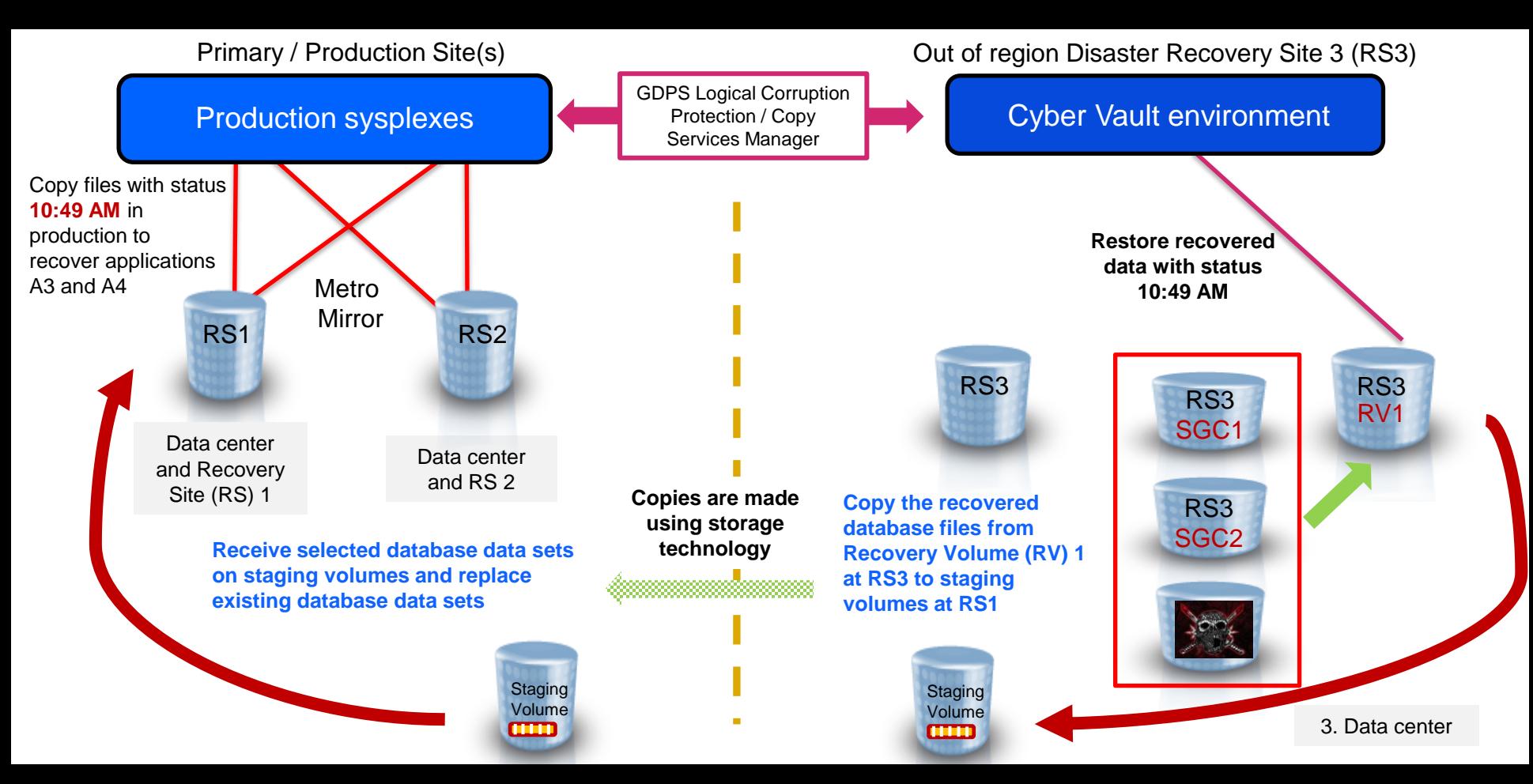

### Detailed description – **scenario 3**

### **Assumption:**

- IMS is available for most applications (including log files, etc.)
- Log files are **not** usable for the corrupted databases in production
- Image copies are not available in the Cyber Vault because they are created only on tape in production

### **Recovery approach:**

- In Cyber Vault environment
	- Identify the malicious transaction
	- Obtain last clean copy of the database from 10:00 AM SafeGuarded Copy (SGC)
	- Obtain logs from 11:00 AM SGC
	- Execute Point in Time Recovery to 10:49 AM with IMS Database Recovery Facility
		- "USEUICLAST" option
	- Use IMS Queue Control Facility to replay "good" transactions after 10:50 AM malicious transaction
- Copy recovered database from Cyber Vault to production using staging volumes
- In production environment
	- Issue NOTIFY.RECOV in production environment to notify IMS about timestamp of recovered files
	- Perform required image copy of recovered files

### **Consequence:**

- At a minimum, database recovered to consistent point before malicious activity at 10:50 AM
- Additional good transactions starting from the time of the malicious activity (10:50 AM in our example) are recovered if you are able to identify and replay them without jeopardizing consistency

### For all recovery scenarios

**The creation of regular image copy backups from all databases is vitally important.** 

**The image copy creation frequency and Cyber Vault SafeGuarded Copy (SGC) retention periods need to be aligned with each other. For example, if image copies are taken once every week, but the SGC retention is 2 days, then there are 5 days without image copies in the Cyber Vault. This must be avoided to guarantee easy recovery.**

**In the example above, the retention of the SGC set must be at least one week - not shorter. For shorter SGC retentions, the image copy frequency from the production databases must be adjusted accordingly.**

### IMS recovery

#### **Repair specific segments**

- Valuable when small number of data points are impacted
- No need for full recovery
- IBM solution: IMS Database Repair Facility in:
	- ➢ **IMS High Performance Pointer Checker** for full function databases
	- ➢ **IMS Fast Path Solution Pack** for fast path databases

#### **Recover databases**

- Recover databases or IMS systems to a consistent point in time prior to the corruption
- Synchronize recovery of IMS and Db2 databases
- **IBM** solution
	- ➢ **IMS Recovery Solution Pack** for point in time recovery of databases or IMS systems

#### **Replay valid transactions**

- Replay valid transactions beyond recovery point
- Skip invalid transactions (based on forensic analysis)
- **IBM** solution
	- ➢ **IMS Queue Control Facility** to recover and replay specific transactions

### IBM Z Cyber Vault software selection – summary for IMS

These are the products that, following IBM Best Practices, provide resiliency capabilities to your IMS database and transaction processing subsystems.

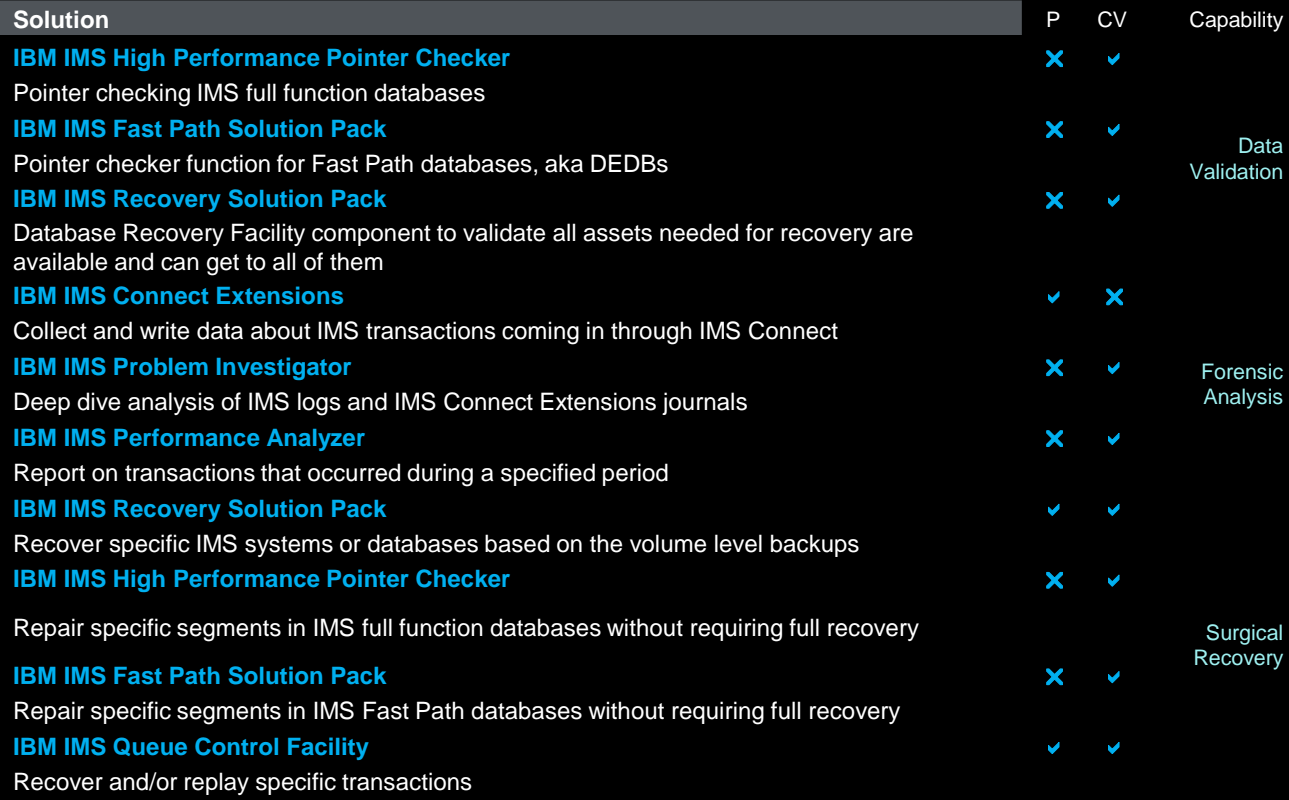

- ✓ **Introduction and overview**
- ✓ **Key threats**
- ✓ **Configuration examples**
- ✓ **Planning and considerations**
- ✓ **Storage sizing**
- ✓ **Safeguarded Copy & FlashCopy**
- ✓ **Infrastructure design (GDPS, CSM, etc)**
- ✓ **Hardware requirements**
- ✓ **Software stack**
- ✓ **Services**
- **Deployment and implementation**
- **Sample code [Link to Redbook](http://www.redbooks.ibm.com/abstracts/sg248511.html?Open)**

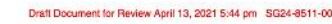

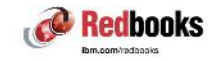

### **Getting Started with IBM Z Cyber Vault**

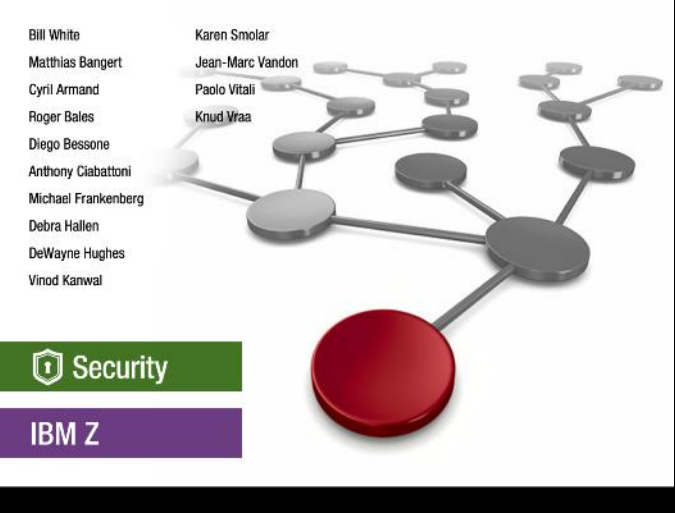

11. I. J

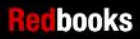

### Additional IMS and IMS Tools Links

**IMS Tools website**

[www.ibm.com/it-infrastructure/z/ims/tools](http://www.ibm.com/it-infrastructure/z/ims/tools)

**IBM Z Software Newsletter, Operations and Management** <http://ibm.biz/zITSMNewsletterSubscribe>

**IMS Tools Product Documentation** [www.ibm.com/support/docview.wss?uid=swg27020942](http://www.ibm.com/support/docview.wss?uid=swg27020942)

**IMS listserv** [http://imslistserv.bmc.com](http://imslistserv.bmc.com/) **IMS Tools new functions** [www.ibm.com/support/docview.wss?uid=swg22015506](http://www.ibm.com/support/docview.wss?uid=swg22015506) 

**IMS Tools support for IMS V15** <https://www.ibm.com/support/pages/node/6572967>

**IMS Tools support for Managed ACBs** [www.ibm.com/support/docview.wss?uid=ibm10731745](http://www.ibm.com/support/docview.wss?uid=ibm10731745)

**IMS Tools support for Data Set Encryption** [www.ibm.com/support/pages/ibm-ims-tools-and-data-set-encryption-support](http://www.ibm.com/support/pages/ibm-ims-tools-and-data-set-encryption-support)

**IMS Fundamentals videos:**

[https://mediacenter.ibm.com/playlist/dedicated/122579632/1\\_b56rpdpt/1\\_jy8lv5f5](https://mediacenter.ibm.com/playlist/dedicated/122579632/1_b56rpdpt/1_jy8lv5f5)

**IMS Tools Videos on IBM MediaCenter** <ibm.biz/ims-tools-mediacenter>

**IMS new functions** [www.ibm.com/docs/en/ims/15.3.0?topic=enhancements-ims-enhancement-ptfs](http://www.ibm.com/docs/en/ims/15.3.0?topic=enhancements-ims-enhancement-ptfs)

## THANK YOU!

# QUESTIONS?

### **Trademarks**

**The following are trademarks of the International Business Machines Corporation in the United States and/or other countries.**

IBM\*

ibm.com\*

IBM logo\*

#### **\* Registered trademarks of IBM Corporation**

Adobe, the Adobe logo, PostScript, and the PostScript logo are either registered trademarks or trademarks of Adobe Systems Incorporated in the United States, and/or other countries. BMC is a registered trademark of BMC, Inc in the United States, other countries, or both.

Broadcom, CA are registered trademarks of Broadcom, Incds in the United States, other countries, or both.

IntelliMagic is a registered trademark of Intellimagic, Inc in the United States, other countries, or both.

IT Infrastructure Library is a Registered Trade Mark of AXELOS Limited.

ITIL is a Registered Trade Mark of AXELOS Limited.

Linear Tape-Open, LTO, the LTO Logo, Ultrium, and the Ultrium logo are trademarks of HP, IBM Corp. and Quantum in the U.S. and other countries.

Intel, Intel logo, Intel Inside, Intel Inside logo, Intel Centrino, Intel Centrino logo, Celeron, Intel Xeon, Intel SpeedStep, Itanium, and Pentium are trademarks or registered trademarks of Intel Corporation or its subsidiaries in the United States and other countries.

Linux is a registered trademark of Linus Torvalds in the United States, other countries, or both.

Zowe™, the Zowe™ logo and the Open Mainframe Project™ are trademarks of The Linux Foundation.

Microsoft, Windows, Windows NT, and the Windows logo are trademarks of Microsoft Corporation in the United States, other countries, or both.

MXG is a registered trademark of Merrel Systems Group, Inc in the United States, other countries, or both.

Java and all Java-based trademarks and logos are trademarks or registered trademarks of Oracle and/or its affiliates.

Cell Broadband Engine is a trademark of Sony Computer Entertainment, Inc. in the United States, other countries, or both and is used under license therefrom.

Rocket is a registered trademark of Rocket Software, Inc in the United States, other countries, or both.

SAS is a registered trademark of SAS, Inc in the United States, other countries, or both.

UNIX is a registered trademark of The Open Group in the United States and other countries.

VMware, the VMware logo, VMware Cloud Foundation, VMware Cloud Foundation Service, VMware vCenter Server, and VMware vSphere are registered trademarks or trademarks of

VMware, Inc. or its subsidiaries in the United States and/or other jurisdictions.

Zetaly is a registered trademark of Zetaly, Inc in the United States, other countries, or both.

Other product and service names might be trademarks of IBM or other companies.

© IBM Corporation 2021, 2022. All Rights Reserved.

The information contained in this publication is provided for informational purposes only. While efforts were made to verify the completeness and accuracy of the information contained in this publication, it is provided AS IS without warranty of any kind, express or implied. In addition, this information is based on IBM's current product plans and strategy, which are subject to change by IBM without notice. IBM shall not be responsible for any damages arising out of the use of, or otherwise related to, this publication or any other materials. Nothing contained in this publication is intended to, nor shall have the effect of, creating any warranties or representations from IBM or its suppliers or licensors, or altering the terms and conditions of the applicable license agreement governing the use of IBM software.

References in this presentation to IBM products, programs, or services do not imply that they will be available in all countries in which IBM operates. Product release dates and/or capabilities referenced in this presentation may change at any time at IBM's sole discretion based on market opportunities or other factors, and are not intended to be a commitment to future product or feature availability in any way. Nothing contained in these materials is intended to, nor shall have the effect of, stating or implying that any activities undertaken by you will result in any specific sales, revenue growth or other results.

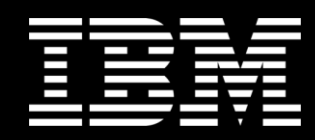